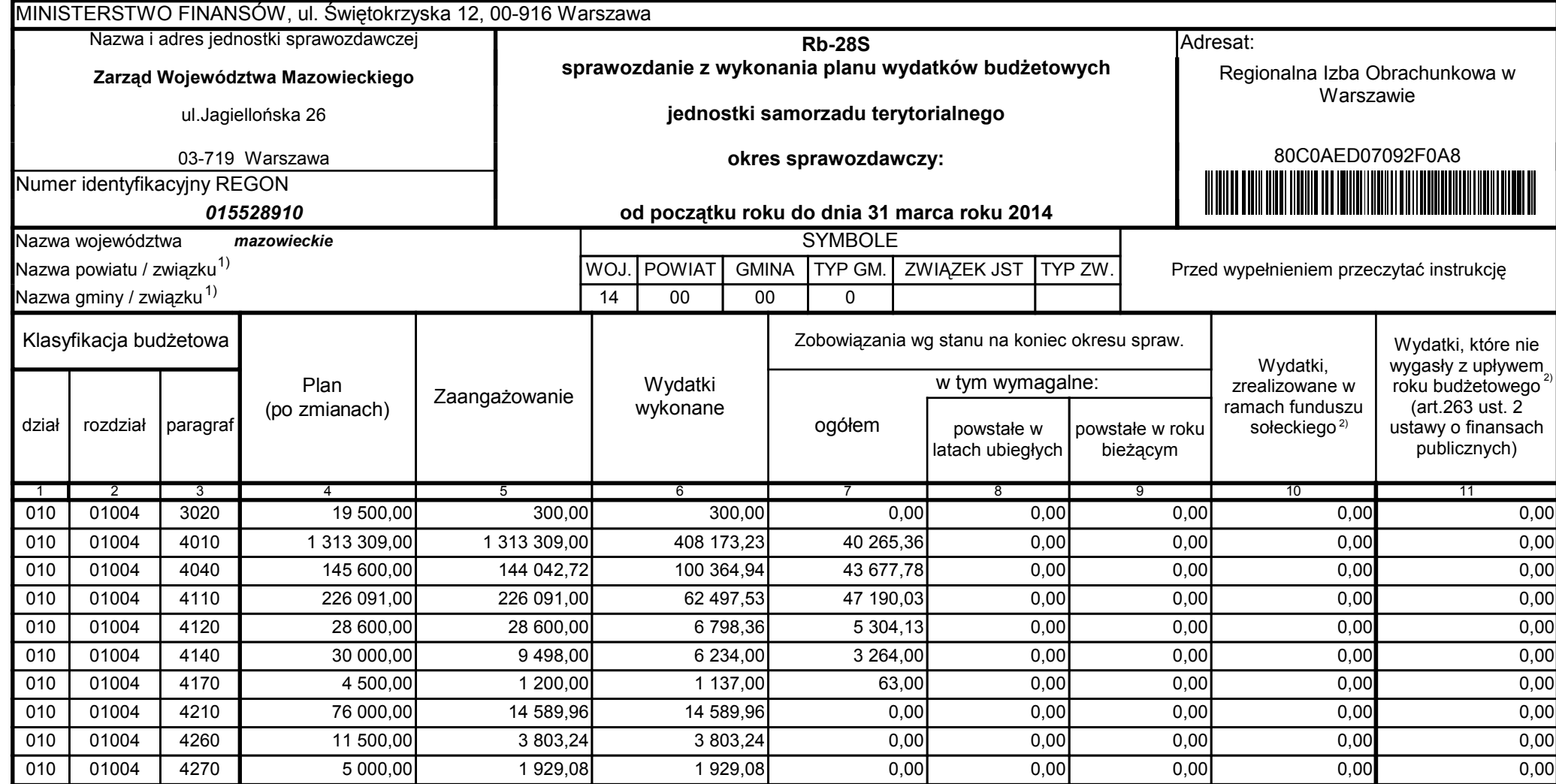

z upoważnienia skarbnika Ewa Gąsiorek

Główny Księgowy / Skarbnik

data

80C0AED07092F0A8

Adam Struzik

Kierownik jednostki / Przewodniczący Zarządu

data

Strona 1 z 59

# Kopia z dokumentu podpisanego elektronicznie wygenerowana dnia 2014.04.29

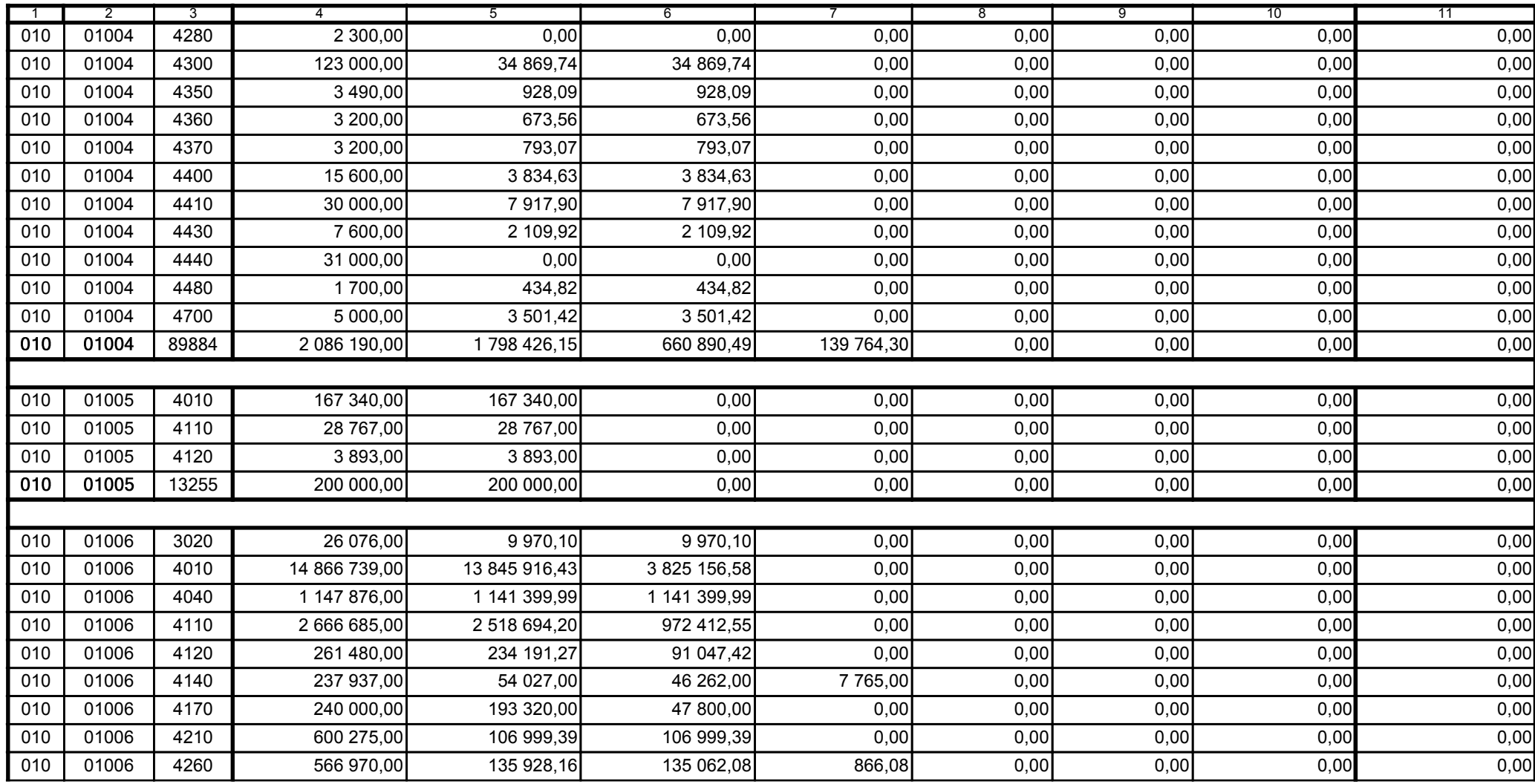

z upoważnienia skarbnika Ewa Gąsiorek

Główny Księgowy / Skarbnik

data

80C0AED07092F0A8

Adam Struzik

Kierownik jednostki / Przewodniczący Zarządu

data

Strona 2 z 59

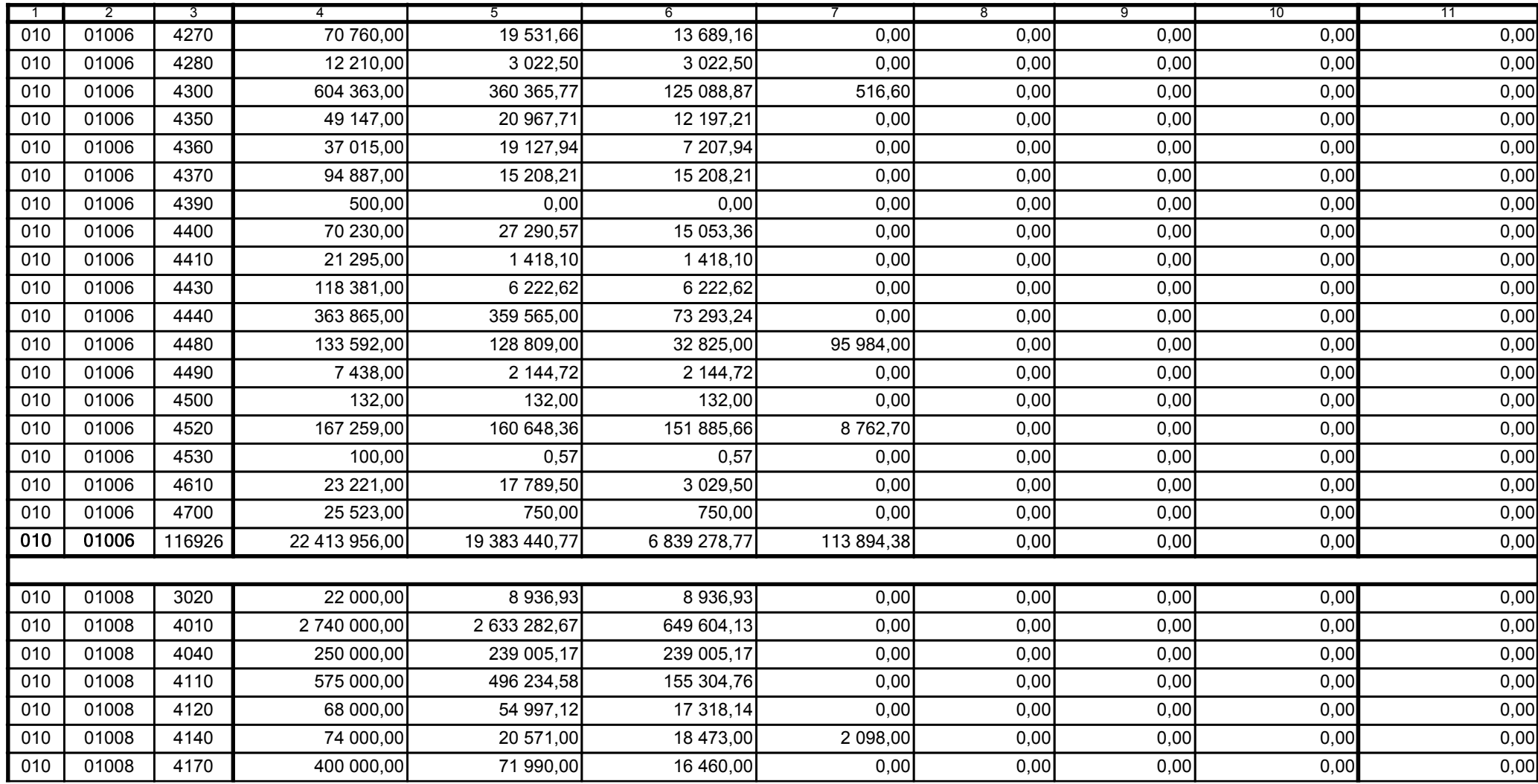

z upoważnienia skarbnika Ewa Gąsiorek

Główny Księgowy / Skarbnik

data

80C0AED07092F0A8

Adam Struzik

Kierownik jednostki / Przewodniczący Zarządu

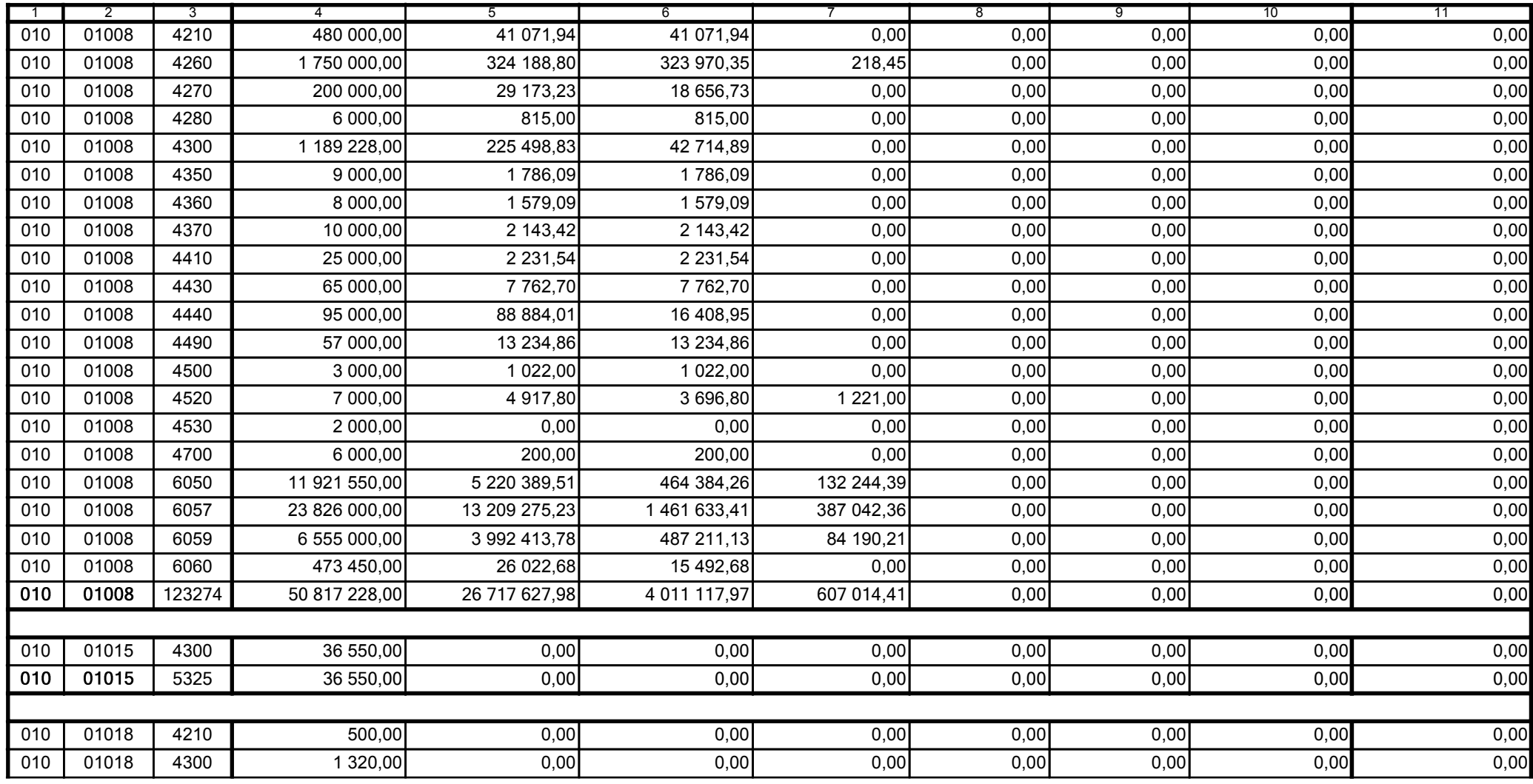

z upoważnienia skarbnika Ewa Gąsiorek

Główny Księgowy / Skarbnik

data

80C0AED07092F0A8

Adam Struzik

Kierownik jednostki / Przewodniczący Zarządu

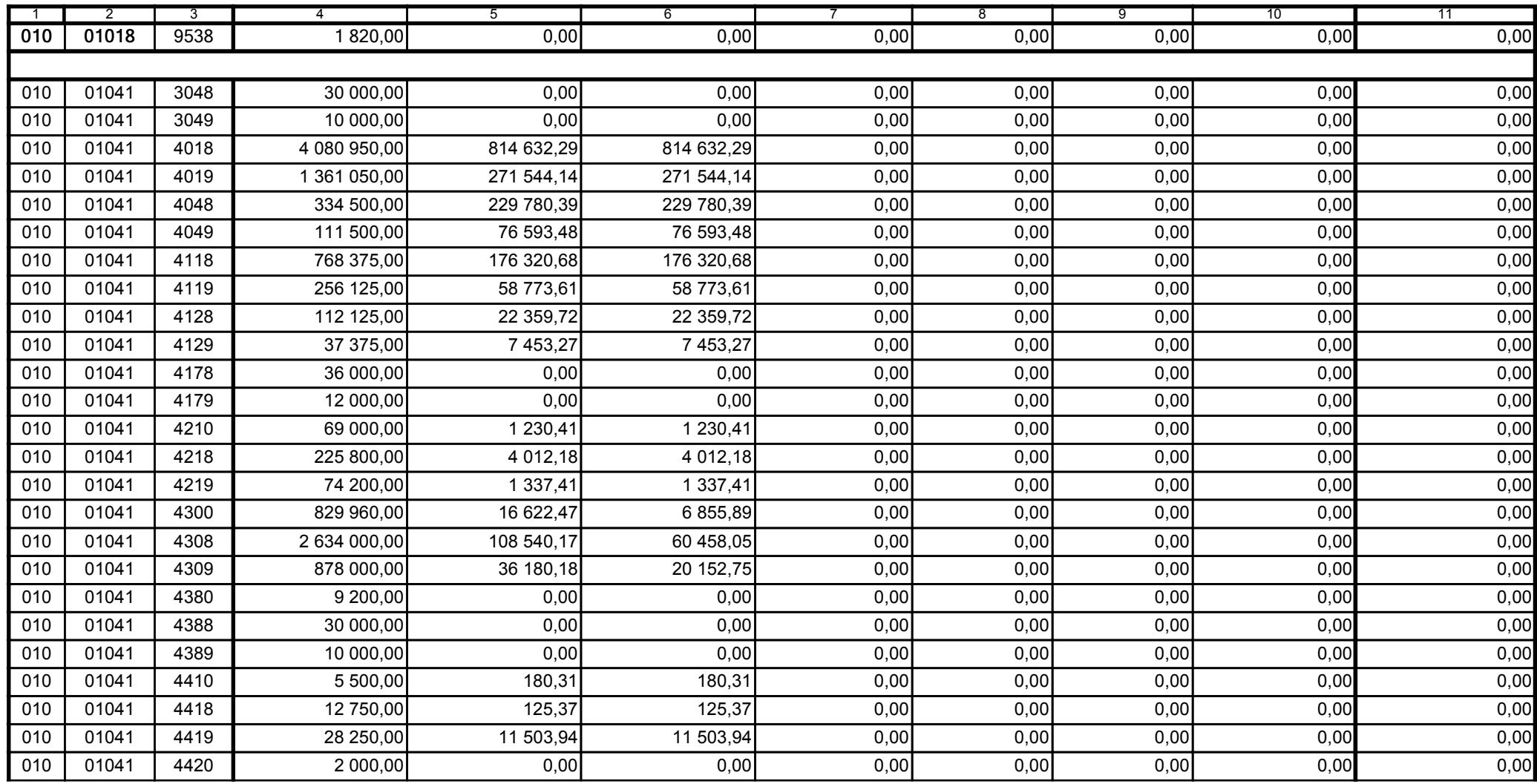

z upoważnienia skarbnika Ewa Gąsiorek

Główny Księgowy / Skarbnik

data

80C0AED07092F0A8

Adam Struzik

Kierownik jednostki / Przewodniczący Zarządu

data

#### Kopia z dokumentu podpisanego elektronicznie wygenerowana dnia 2014.04.29

Strona 5 z 59

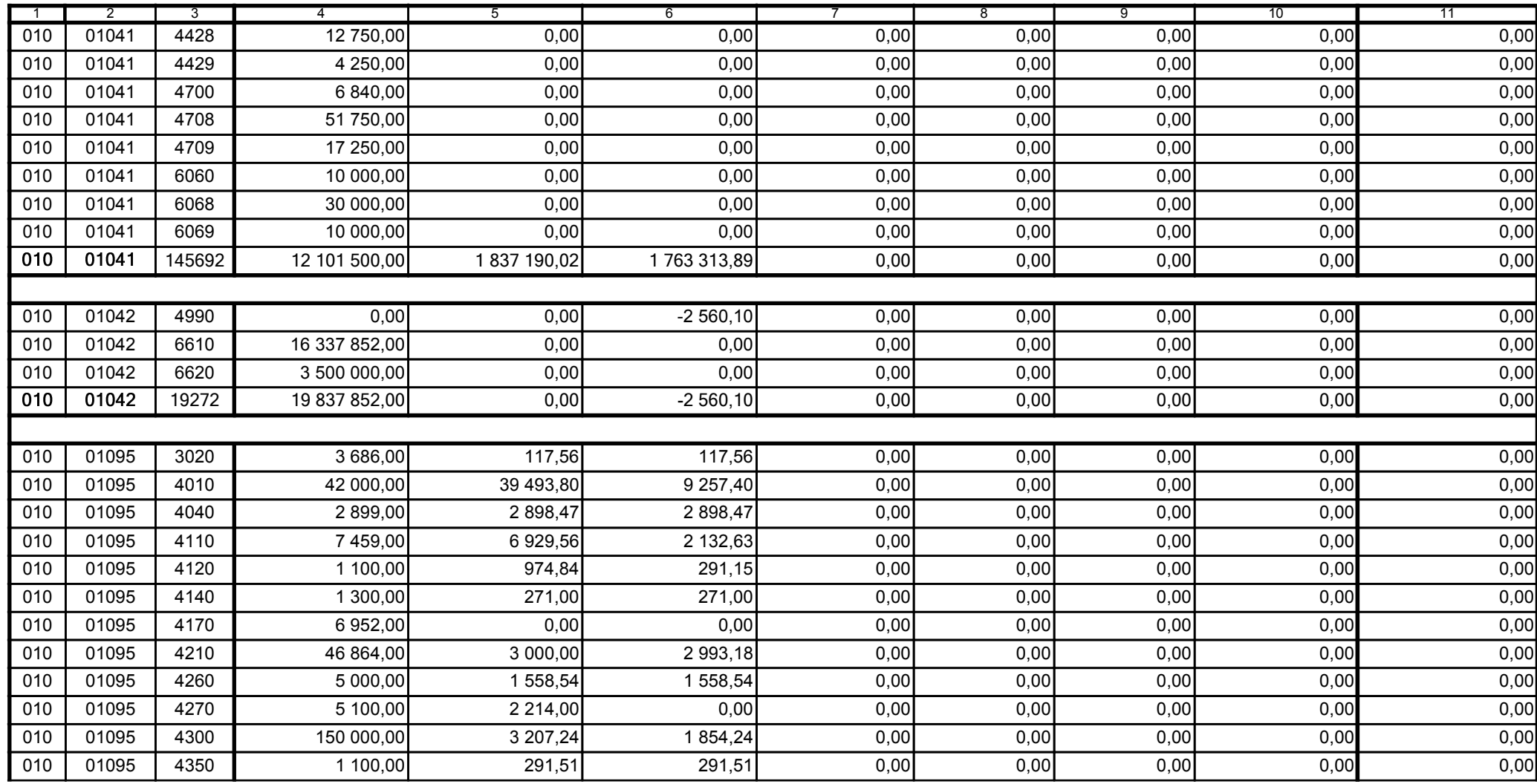

z upoważnienia skarbnika Ewa Gąsiorek

Główny Księgowy / Skarbnik

data

80C0AED07092F0A8

Adam Struzik

Kierownik jednostki / Przewodniczący Zarządu

data

Strona 6 z 59

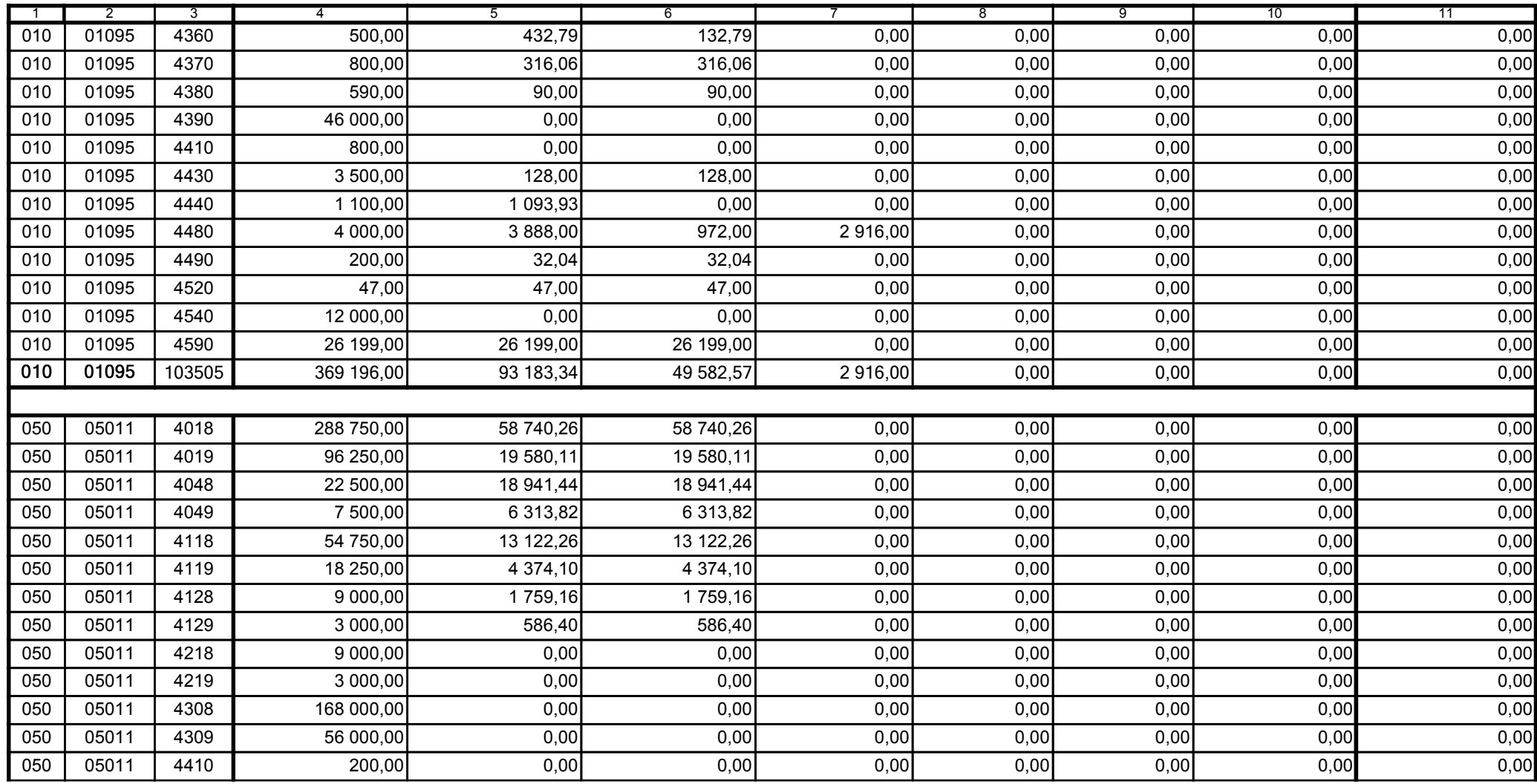

z upoważnienia skarbnika Ewa Gąsiorek

Główny Księgowy / Skarbnik

data

80C0AED07092F0A8

Adam Struzik

Kierownik jednostki / Przewodniczący Zarządu

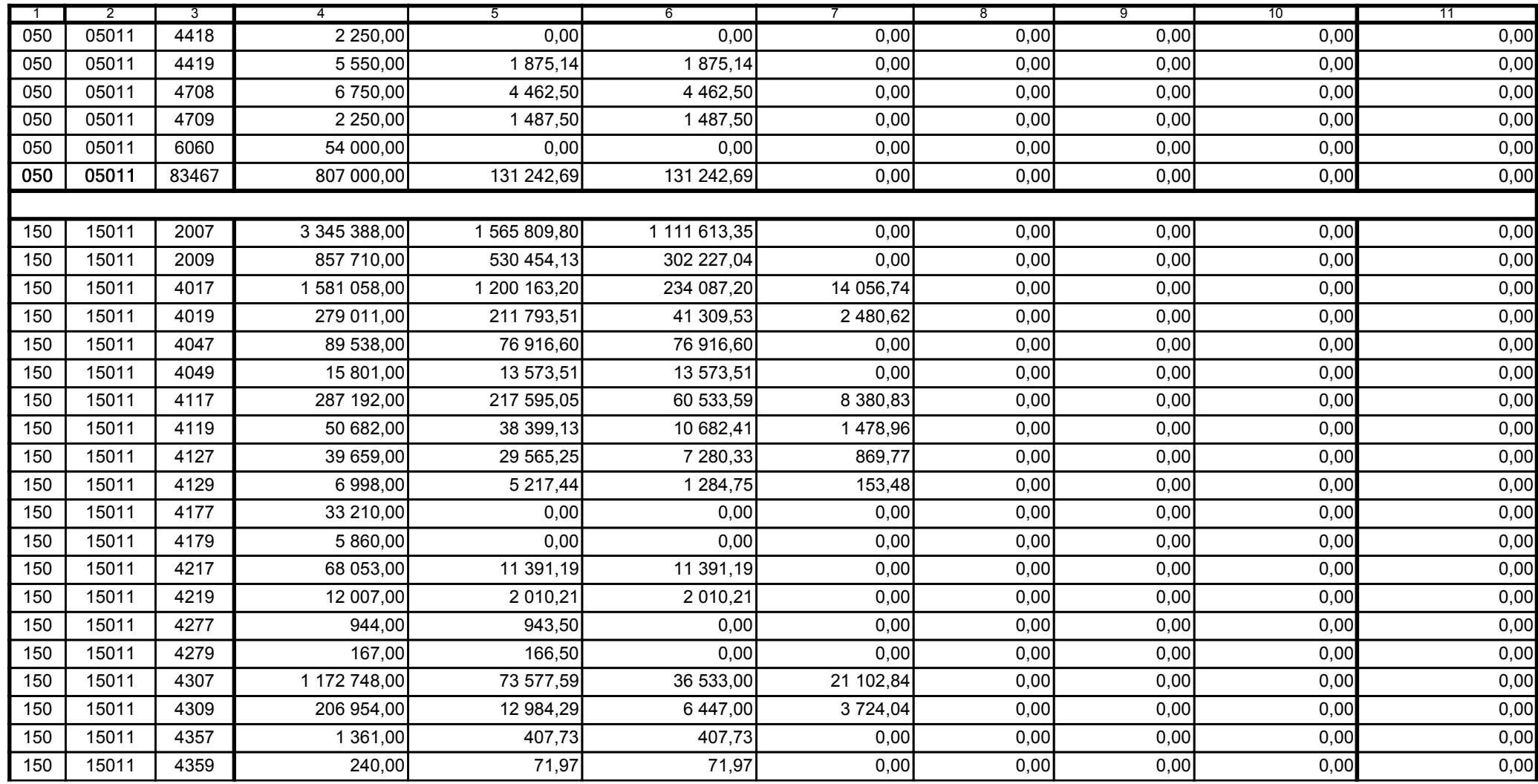

z upoważnienia skarbnika Ewa Gąsiorek

Główny Księgowy / Skarbnik

data

80C0AED07092F0A8

Adam Struzik

Kierownik jednostki / Przewodniczący Zarządu

data

#### Kopia z dokumentu podpisanego elektronicznie wygenerowana dnia 2014.04.29

Strona 8 z 59

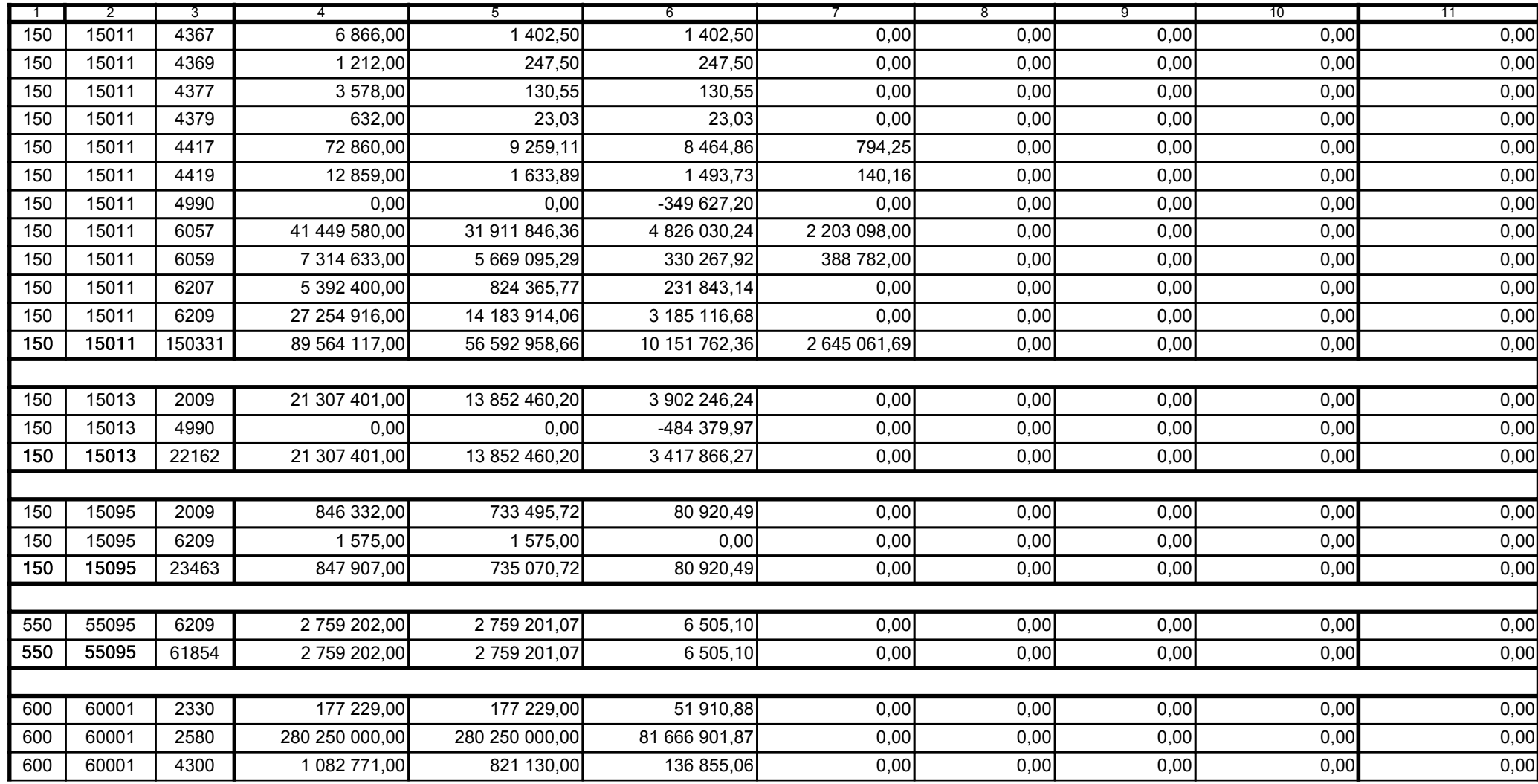

z upoważnienia skarbnika Ewa Gąsiorek

Główny Księgowy / Skarbnik

data

80C0AED07092F0A8

Adam Struzik

Kierownik jednostki / Przewodniczący Zarządu

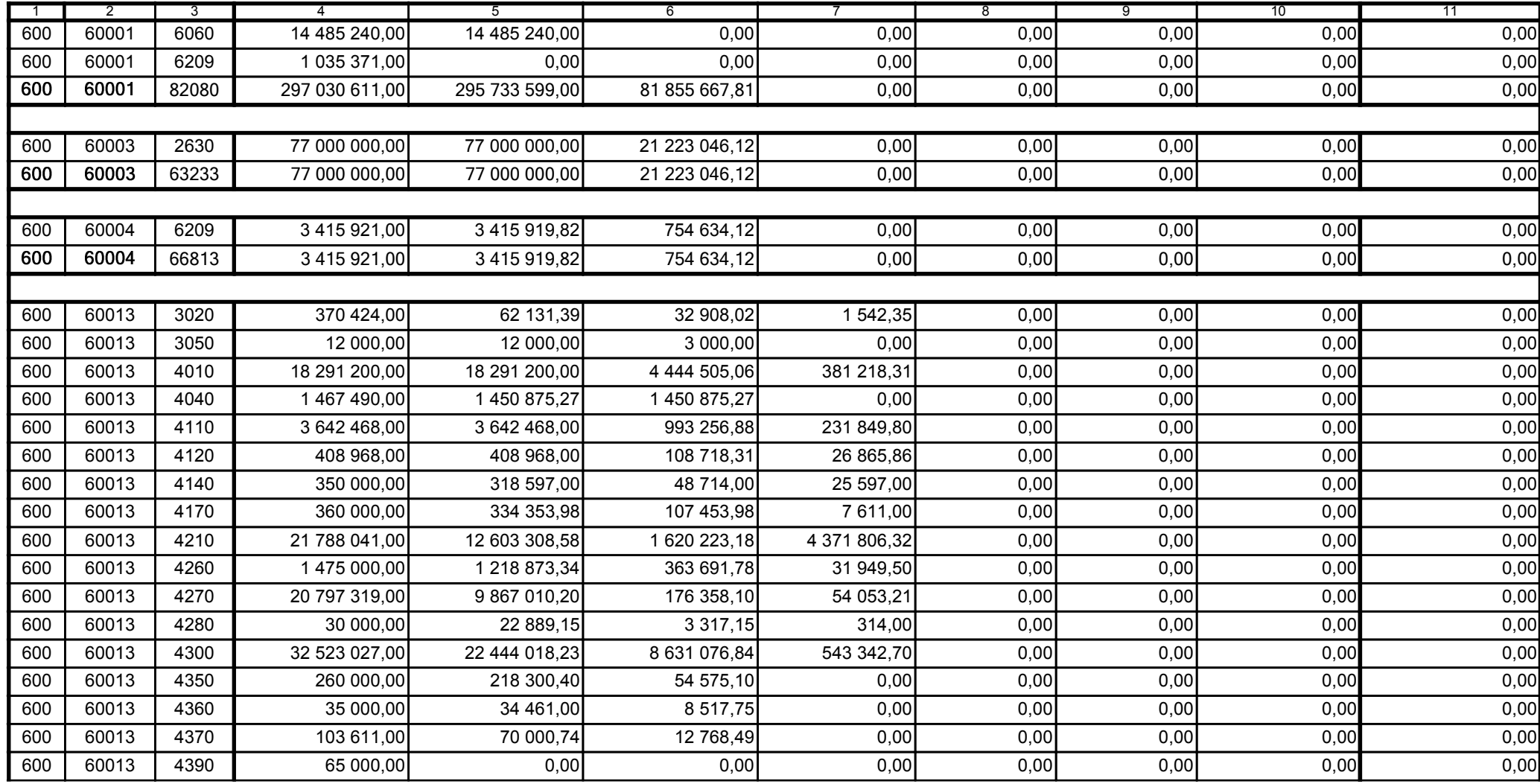

z upoważnienia skarbnika Ewa Gąsiorek

Główny Księgowy / Skarbnik

data

80C0AED07092F0A8

Adam Struzik

Kierownik jednostki / Przewodniczący Zarządu

data

# Kopia z dokumentu podpisanego elektronicznie wygenerowana dnia 2014.04.29

Strona 10 z 59

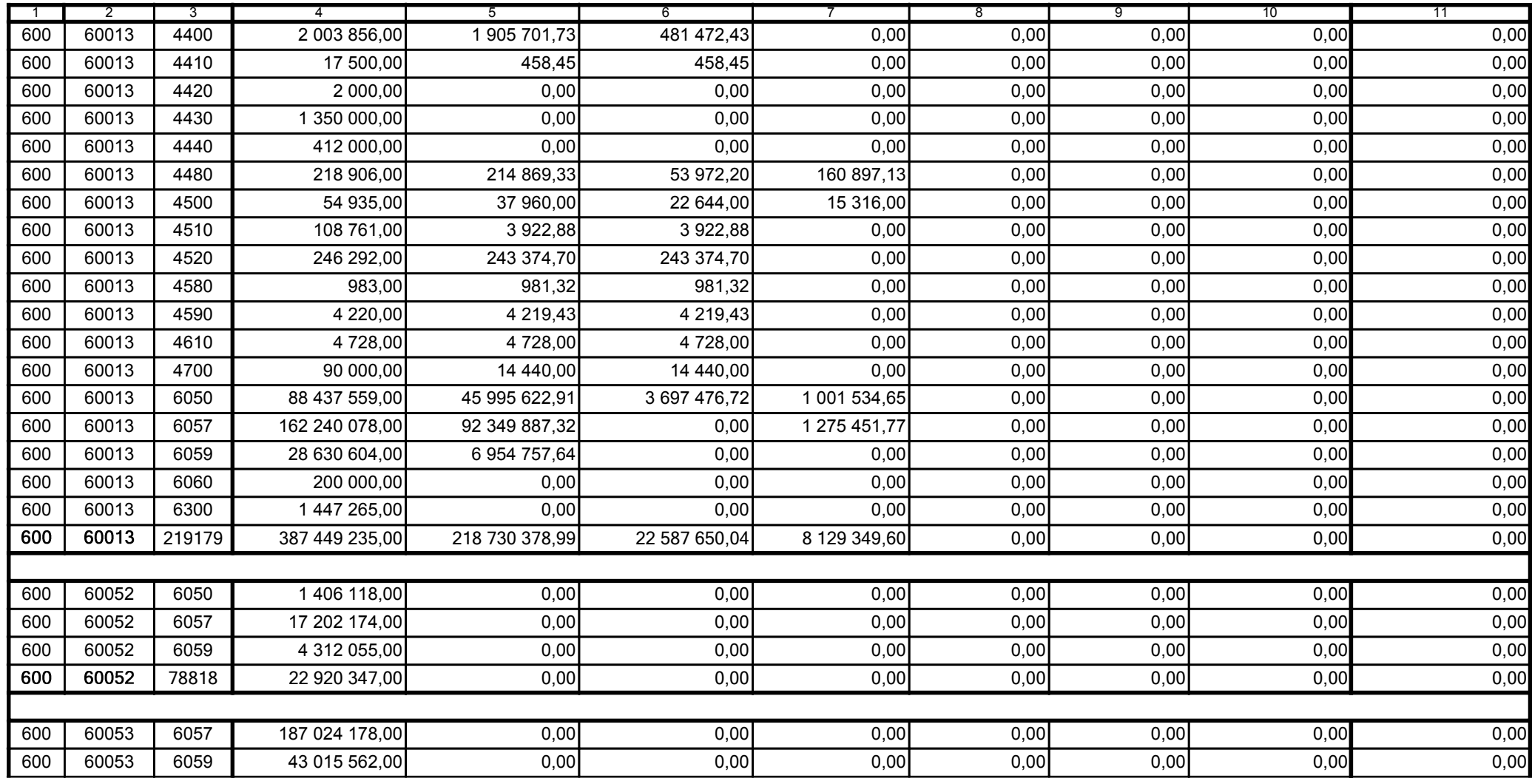

z upoważnienia skarbnika Ewa Gąsiorek

Główny Księgowy / Skarbnik

data

80C0AED07092F0A8

Adam Struzik

Kierownik jednostki / Przewodniczący Zarządu

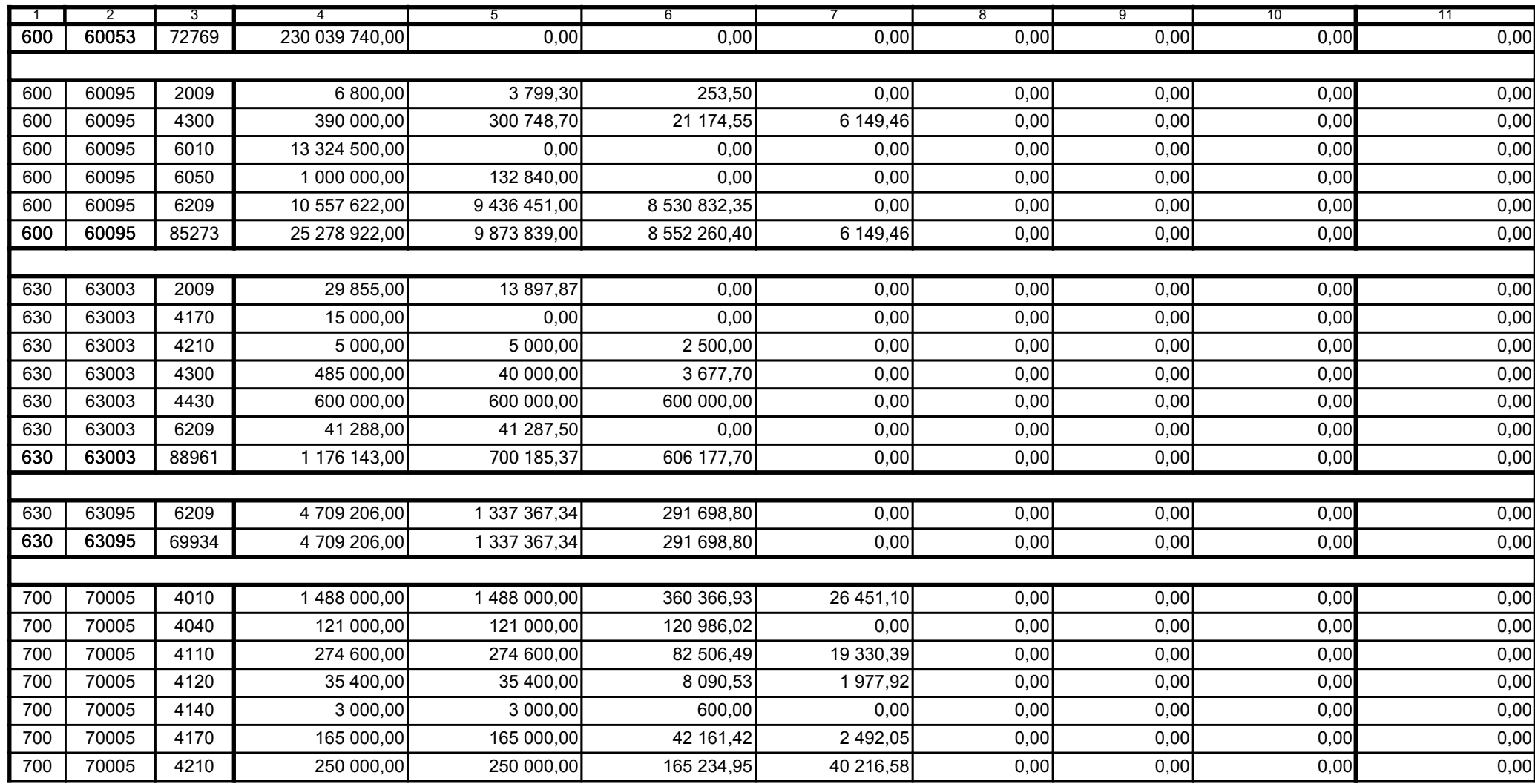

z upoważnienia skarbnika Ewa Gąsiorek

Główny Księgowy / Skarbnik

data

80C0AED07092F0A8

Adam Struzik

Kierownik jednostki / Przewodniczący Zarządu

data

# Kopia z dokumentu podpisanego elektronicznie wygenerowana dnia 2014.04.29

Strona 12 z 59

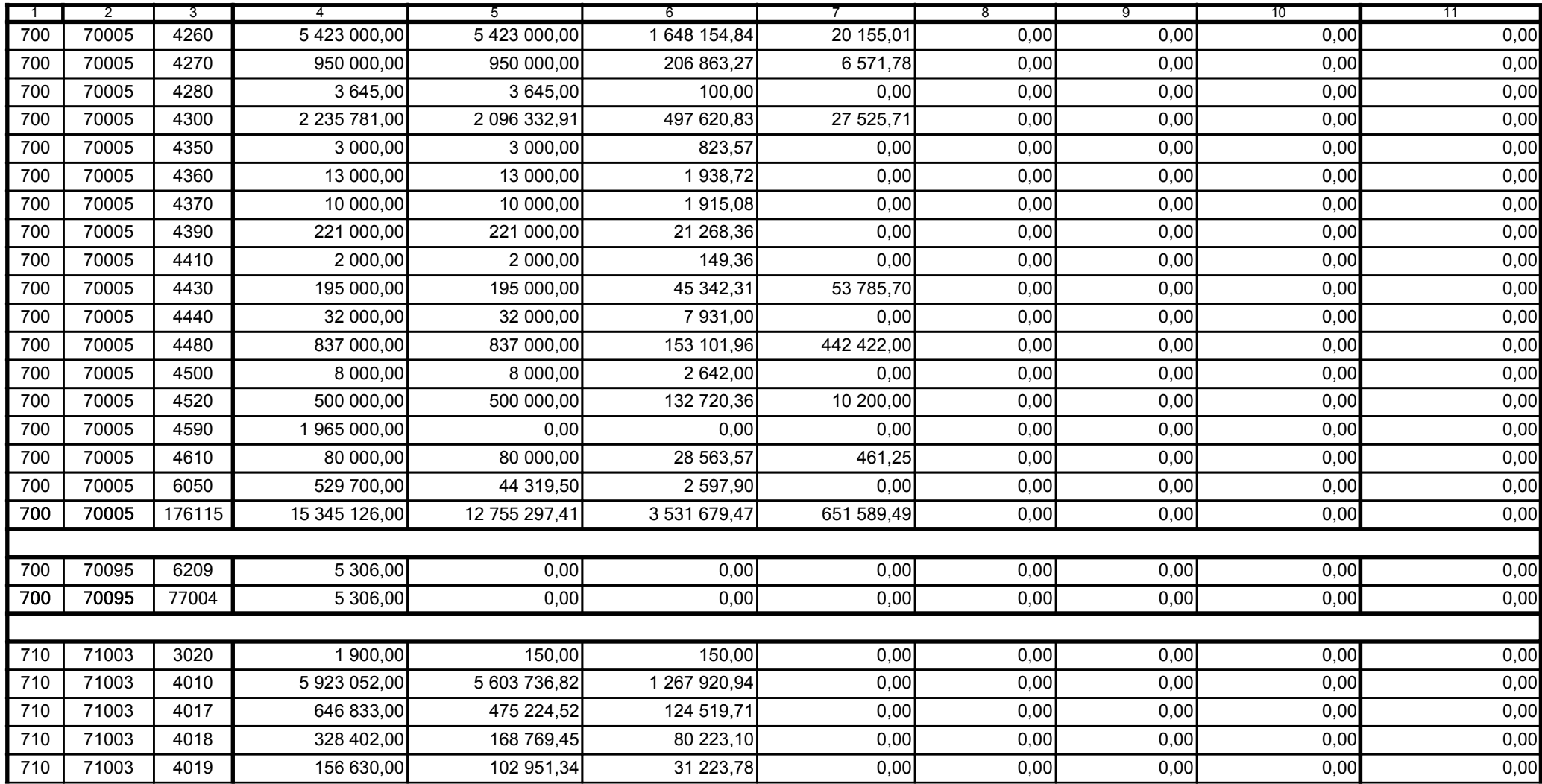

z upoważnienia skarbnika Ewa Gąsiorek

Główny Księgowy / Skarbnik

data

80C0AED07092F0A8

Adam Struzik

Kierownik jednostki / Przewodniczący Zarządu

data

#### Kopia z dokumentu podpisanego elektronicznie wygenerowana dnia 2014.04.29

Strona 13 z 59

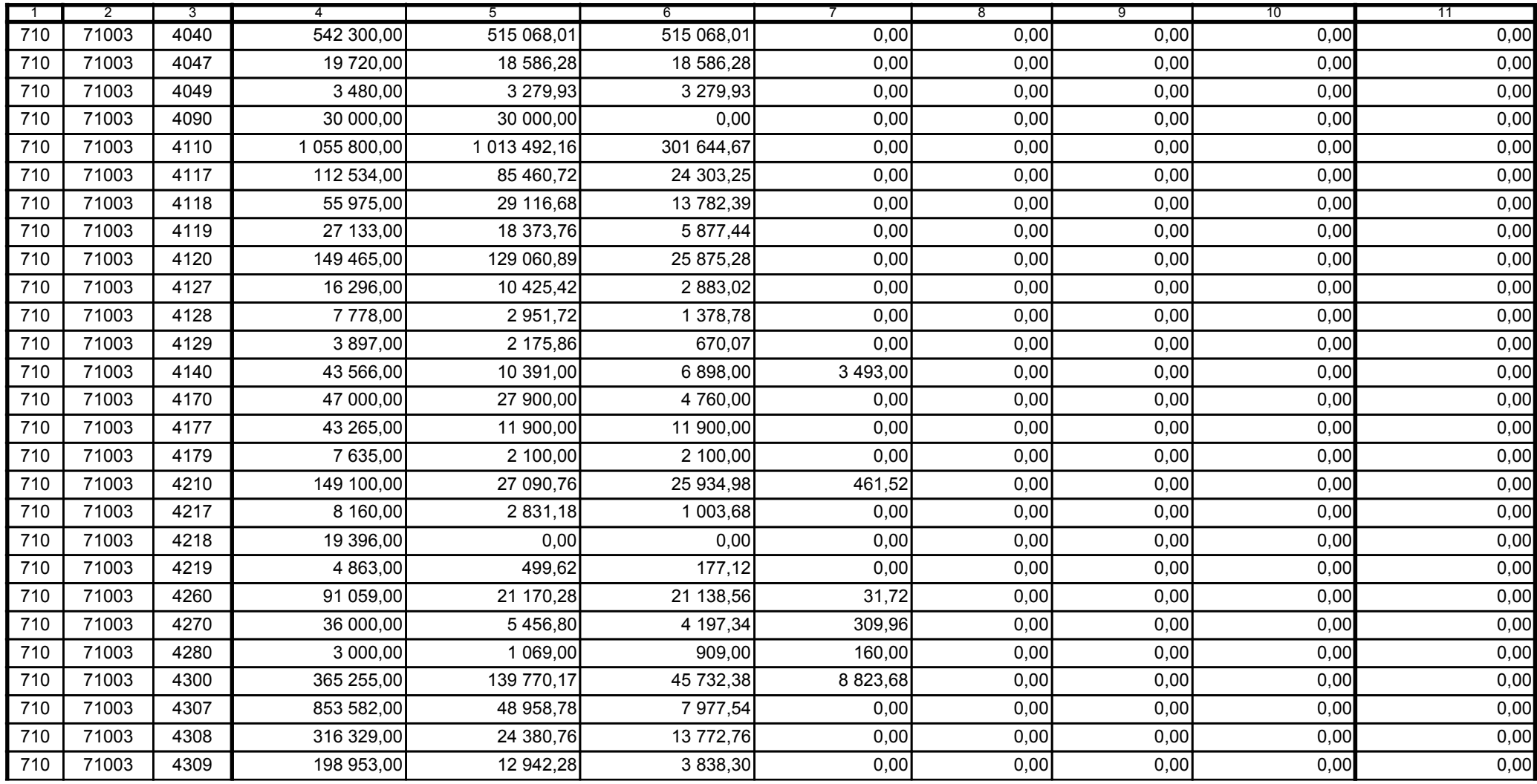

z upoważnienia skarbnika Ewa Gąsiorek

Główny Księgowy / Skarbnik

data

80C0AED07092F0A8

Adam Struzik

Kierownik jednostki / Przewodniczący Zarządu

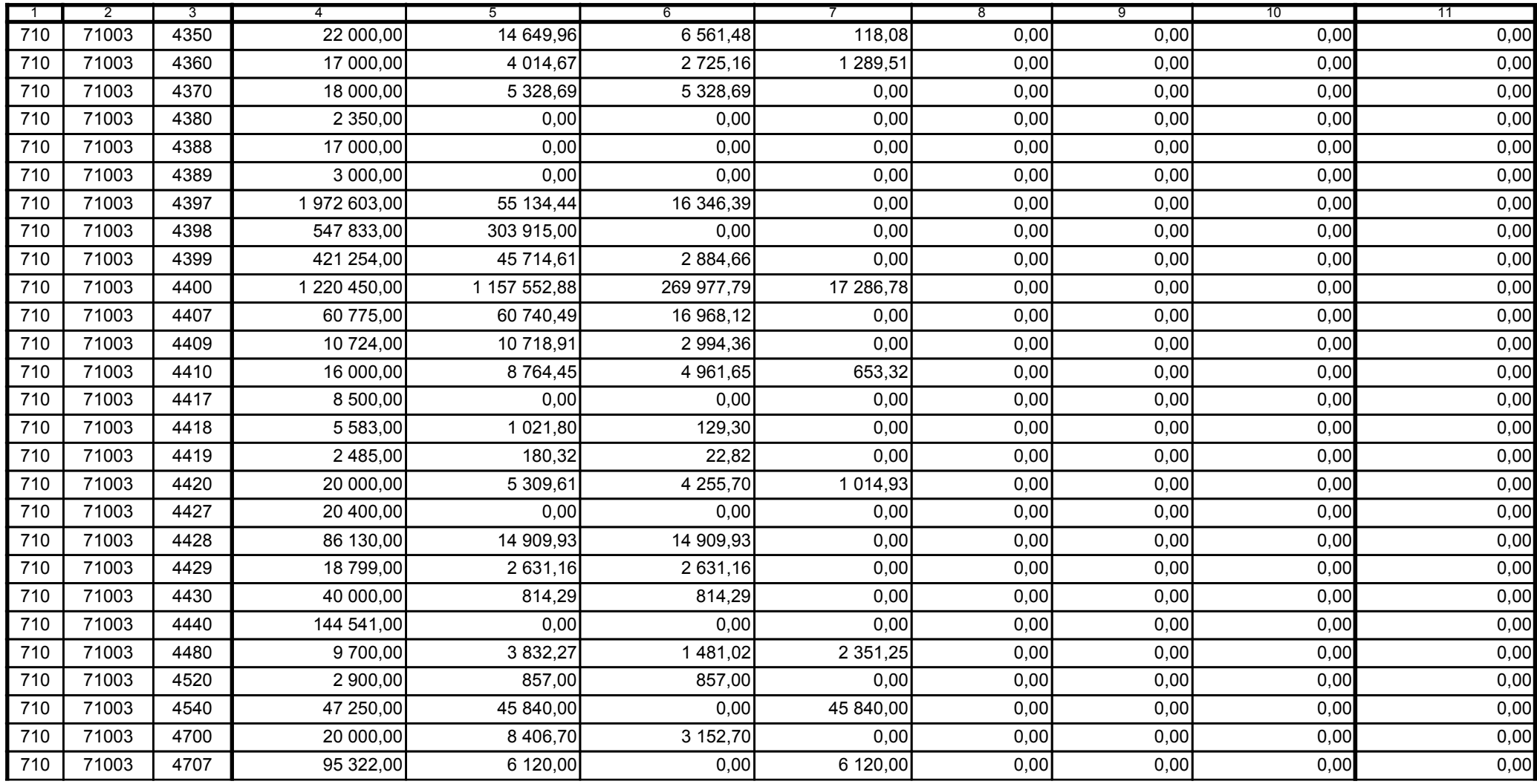

z upoważnienia skarbnika Ewa Gąsiorek

Główny Księgowy / Skarbnik

data

80C0AED07092F0A8

Adam Struzik

Kierownik jednostki / Przewodniczący Zarządu

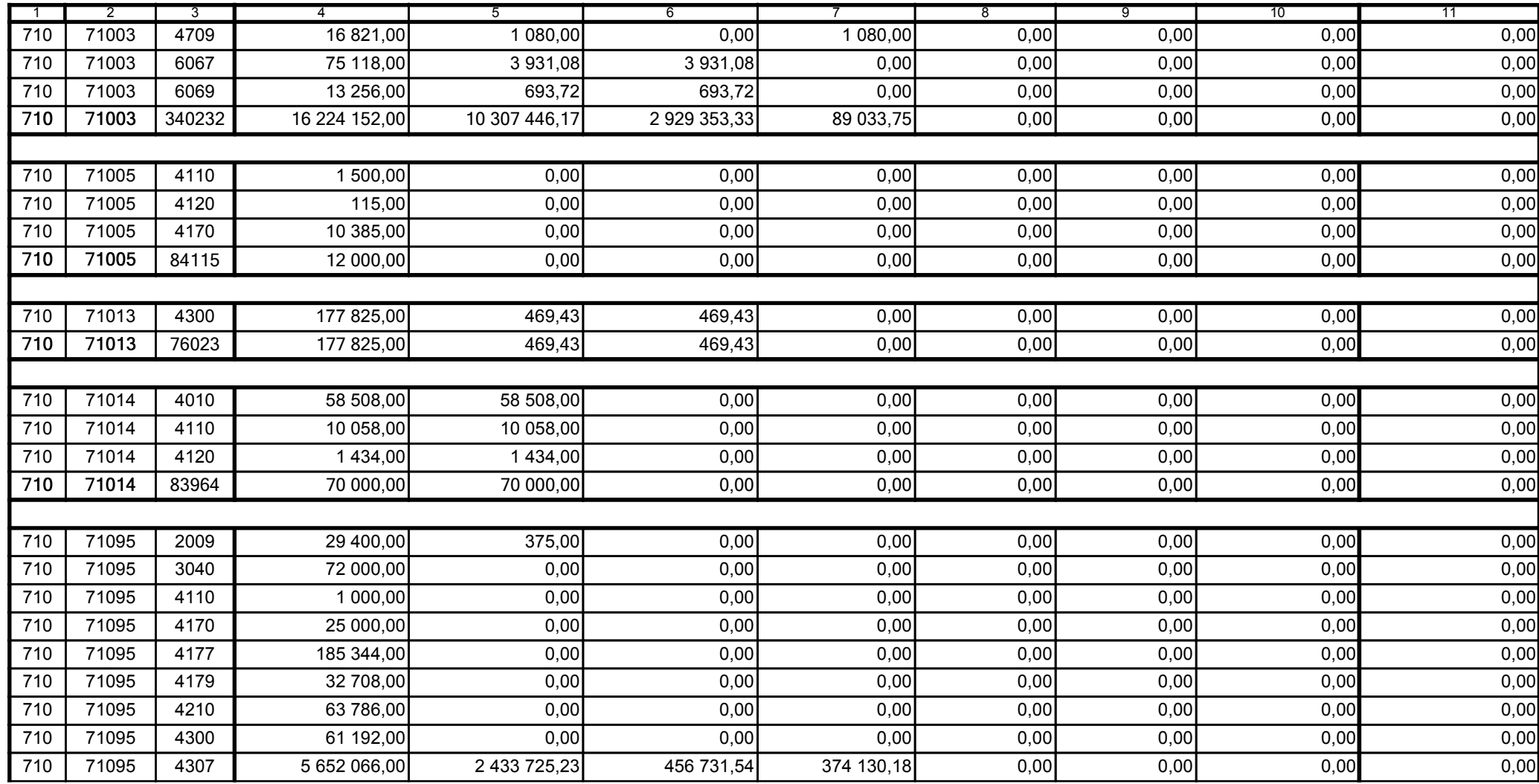

z upoważnienia skarbnika Ewa Gąsiorek

Główny Księgowy / Skarbnik

data

80C0AED07092F0A8

Adam Struzik

Kierownik jednostki / Przewodniczący Zarządu

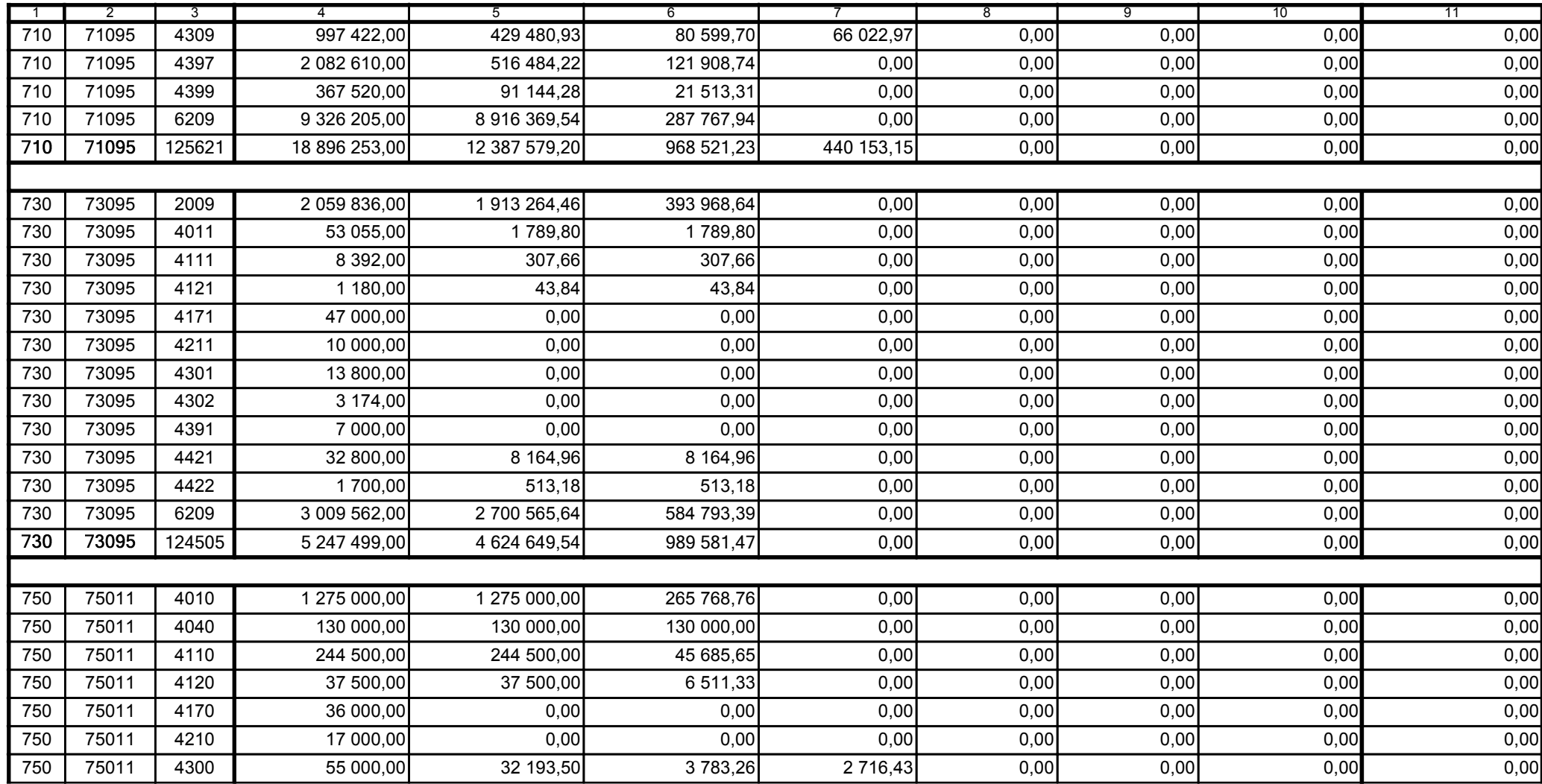

z upoważnienia skarbnika Ewa Gąsiorek

Główny Księgowy / Skarbnik

data

80C0AED07092F0A8

Adam Struzik

Kierownik jednostki / Przewodniczący Zarządu

data

Strona 17 z 59

![](_page_17_Picture_38.jpeg)

z upoważnienia skarbnika Ewa Gąsiorek

Główny Księgowy / Skarbnik

data

80C0AED07092F0A8

Adam Struzik

Kierownik jednostki / Przewodniczący Zarządu

data

#### Kopia z dokumentu podpisanego elektronicznie wygenerowana dnia 2014.04.29

Strona 18 z 59

![](_page_18_Picture_38.jpeg)

z upoważnienia skarbnika Ewa Gąsiorek

Główny Księgowy / Skarbnik

data

80C0AED07092F0A8

Adam Struzik

Kierownik jednostki / Przewodniczący Zarządu

data

# Kopia z dokumentu podpisanego elektronicznie wygenerowana dnia 2014.04.29

Strona 19 z 59

![](_page_19_Picture_38.jpeg)

z upoważnienia skarbnika Ewa Gąsiorek

Główny Księgowy / Skarbnik

data

80C0AED07092F0A8

Adam Struzik

Kierownik jednostki / Przewodniczący Zarządu

data

Kopia z dokumentu podpisanego elektronicznie wygenerowana dnia 2014.04.29

Strona 20 z 59

![](_page_20_Picture_38.jpeg)

z upoważnienia skarbnika Ewa Gąsiorek

Główny Księgowy / Skarbnik

data

80C0AED07092F0A8

Adam Struzik

Kierownik jednostki / Przewodniczący Zarządu

data

#### Kopia z dokumentu podpisanego elektronicznie wygenerowana dnia 2014.04.29

Strona 21 z 59

![](_page_21_Picture_38.jpeg)

z upoważnienia skarbnika Ewa Gąsiorek

Główny Księgowy / Skarbnik

data

80C0AED07092F0A8

Adam Struzik

Kierownik jednostki / Przewodniczący Zarządu

data

Strona 22 z 59

![](_page_22_Picture_38.jpeg)

z upoważnienia skarbnika Ewa Gąsiorek

Główny Księgowy / Skarbnik

data

80C0AED07092F0A8

Adam Struzik

Kierownik jednostki / Przewodniczący Zarządu

data

Strona 23 z 59

![](_page_23_Picture_38.jpeg)

z upoważnienia skarbnika Ewa Gąsiorek

Główny Księgowy / Skarbnik

data

80C0AED07092F0A8

Adam Struzik

Kierownik jednostki / Przewodniczący Zarządu

![](_page_24_Picture_38.jpeg)

z upoważnienia skarbnika Ewa Gąsiorek

Główny Księgowy / Skarbnik

data

80C0AED07092F0A8

Adam Struzik

Kierownik jednostki / Przewodniczący Zarządu

data

#### Kopia z dokumentu podpisanego elektronicznie wygenerowana dnia 2014.04.29

Strona 25 z 59

![](_page_25_Picture_38.jpeg)

z upoważnienia skarbnika Ewa Gąsiorek

Główny Księgowy / Skarbnik

data

80C0AED07092F0A8

Adam Struzik

Kierownik jednostki / Przewodniczący Zarządu

data

**BeSTia** 

![](_page_26_Picture_38.jpeg)

z upoważnienia skarbnika Ewa Gąsiorek

Główny Księgowy / Skarbnik

data

80C0AED07092F0A8

Adam Struzik

Kierownik jednostki / Przewodniczący Zarządu

data

Strona 27 z 59

![](_page_27_Picture_38.jpeg)

z upoważnienia skarbnika Ewa Gąsiorek

Główny Księgowy / Skarbnik

data

80C0AED07092F0A8

Adam Struzik

Kierownik jednostki / Przewodniczący Zarządu

data

#### Kopia z dokumentu podpisanego elektronicznie wygenerowana dnia 2014.04.29

Strona 28 z 59

![](_page_28_Picture_38.jpeg)

z upoważnienia skarbnika Ewa Gąsiorek

Główny Księgowy / Skarbnik

data

80C0AED07092F0A8

Adam Struzik

Kierownik jednostki / Przewodniczący Zarządu

data

# Kopia z dokumentu podpisanego elektronicznie wygenerowana dnia 2014.04.29

Strona 29 z 59

![](_page_29_Picture_38.jpeg)

z upoważnienia skarbnika Ewa Gąsiorek

Główny Księgowy / Skarbnik

data

80C0AED07092F0A8

Adam Struzik

Kierownik jednostki / Przewodniczący Zarządu

data

Kopia z dokumentu podpisanego elektronicznie wygenerowana dnia 2014.04.29

Strona 30 z 59

![](_page_30_Picture_38.jpeg)

z upoważnienia skarbnika Ewa Gąsiorek

Główny Księgowy / Skarbnik

data

80C0AED07092F0A8

Adam Struzik

Kierownik jednostki / Przewodniczący Zarządu

![](_page_31_Picture_38.jpeg)

z upoważnienia skarbnika Ewa Gąsiorek

Główny Księgowy / Skarbnik

data

80C0AED07092F0A8

Adam Struzik

Kierownik jednostki / Przewodniczący Zarządu

data

**BeSTia** 

![](_page_32_Picture_38.jpeg)

z upoważnienia skarbnika Ewa Gąsiorek

Główny Księgowy / Skarbnik

data

80C0AED07092F0A8

Adam Struzik

Kierownik jednostki / Przewodniczący Zarządu

![](_page_33_Picture_38.jpeg)

z upoważnienia skarbnika Ewa Gąsiorek

Główny Księgowy / Skarbnik

data

80C0AED07092F0A8

Adam Struzik

Kierownik jednostki / Przewodniczący Zarządu

![](_page_34_Picture_38.jpeg)

z upoważnienia skarbnika Ewa Gąsiorek

Główny Księgowy / Skarbnik

data

80C0AED07092F0A8

Adam Struzik

Kierownik jednostki / Przewodniczący Zarządu

data

#### Kopia z dokumentu podpisanego elektronicznie wygenerowana dnia 2014.04.29

Strona 35 z 59

![](_page_35_Picture_38.jpeg)

z upoważnienia skarbnika Ewa Gąsiorek

Główny Księgowy / Skarbnik

data

80C0AED07092F0A8

Adam Struzik

Kierownik jednostki / Przewodniczący Zarządu

data

Kopia z dokumentu podpisanego elektronicznie wygenerowana dnia 2014.04.29

Strona 36 z 59

![](_page_36_Picture_38.jpeg)

z upoważnienia skarbnika Ewa Gąsiorek

Główny Księgowy / Skarbnik

data

80C0AED07092F0A8

Adam Struzik

Kierownik jednostki / Przewodniczący Zarządu

data

#### Kopia z dokumentu podpisanego elektronicznie wygenerowana dnia 2014.04.29

Strona 37 z 59

![](_page_37_Picture_38.jpeg)

z upoważnienia skarbnika Ewa Gąsiorek

Główny Księgowy / Skarbnik

data

80C0AED07092F0A8

Adam Struzik

Kierownik jednostki / Przewodniczący Zarządu

![](_page_38_Picture_38.jpeg)

z upoważnienia skarbnika Ewa Gąsiorek

Główny Księgowy / Skarbnik

data

80C0AED07092F0A8

Adam Struzik

Kierownik jednostki / Przewodniczący Zarządu

data

#### Kopia z dokumentu podpisanego elektronicznie wygenerowana dnia 2014.04.29

Strona 39 z 59

![](_page_39_Picture_38.jpeg)

z upoważnienia skarbnika Ewa Gąsiorek

Główny Księgowy / Skarbnik

data

80C0AED07092F0A8

Adam Struzik

Kierownik jednostki / Przewodniczący Zarządu

data

#### Kopia z dokumentu podpisanego elektronicznie wygenerowana dnia 2014.04.29

Strona 40 z 59

![](_page_40_Picture_38.jpeg)

z upoważnienia skarbnika Ewa Gąsiorek

Główny Księgowy / Skarbnik

data

80C0AED07092F0A8

Adam Struzik

Kierownik jednostki / Przewodniczący Zarządu

![](_page_41_Picture_38.jpeg)

z upoważnienia skarbnika Ewa Gąsiorek

Główny Księgowy / Skarbnik

data

80C0AED07092F0A8

Adam Struzik

Kierownik jednostki / Przewodniczący Zarządu

data

#### Kopia z dokumentu podpisanego elektronicznie wygenerowana dnia 2014.04.29

Strona 42 z 59

![](_page_42_Picture_38.jpeg)

z upoważnienia skarbnika Ewa Gąsiorek

Główny Księgowy / Skarbnik

data

80C0AED07092F0A8

Adam Struzik

Kierownik jednostki / Przewodniczący Zarządu

data

Kopia z dokumentu podpisanego elektronicznie wygenerowana dnia 2014.04.29

Strona 43 z 59

![](_page_43_Picture_38.jpeg)

z upoważnienia skarbnika Ewa Gąsiorek

Główny Księgowy / Skarbnik

data

80C0AED07092F0A8

Adam Struzik

Kierownik jednostki / Przewodniczący Zarządu

data

Kopia z dokumentu podpisanego elektronicznie wygenerowana dnia 2014.04.29

Strona 44 z 59

![](_page_44_Picture_38.jpeg)

z upoważnienia skarbnika Ewa Gąsiorek

Główny Księgowy / Skarbnik

data

80C0AED07092F0A8

Adam Struzik

Kierownik jednostki / Przewodniczący Zarządu

data

Strona 45 z 59

![](_page_45_Picture_38.jpeg)

z upoważnienia skarbnika Ewa Gąsiorek

Główny Księgowy / Skarbnik

data

80C0AED07092F0A8

Adam Struzik

Kierownik jednostki / Przewodniczący Zarządu

data

# Kopia z dokumentu podpisanego elektronicznie wygenerowana dnia 2014.04.29

Strona 46 z 59

![](_page_46_Picture_38.jpeg)

z upoważnienia skarbnika Ewa Gąsiorek

Główny Księgowy / Skarbnik

data

80C0AED07092F0A8

Adam Struzik

Kierownik jednostki / Przewodniczący Zarządu

data

#### Kopia z dokumentu podpisanego elektronicznie wygenerowana dnia 2014.04.29

Strona 47 z 59

![](_page_47_Picture_38.jpeg)

z upoważnienia skarbnika Ewa Gąsiorek

Główny Księgowy / Skarbnik

data

80C0AED07092F0A8

Adam Struzik

Kierownik jednostki / Przewodniczący Zarządu

![](_page_48_Picture_38.jpeg)

z upoważnienia skarbnika Ewa Gąsiorek

Główny Księgowy / Skarbnik

data

80C0AED07092F0A8

Adam Struzik

Kierownik jednostki / Przewodniczący Zarządu

data

Kopia z dokumentu podpisanego elektronicznie wygenerowana dnia 2014.04.29

Strona 49 z 59

![](_page_49_Picture_38.jpeg)

z upoważnienia skarbnika Ewa Gąsiorek

Główny Księgowy / Skarbnik

data

80C0AED07092F0A8

Adam Struzik

Kierownik jednostki / Przewodniczący Zarządu

data

#### Kopia z dokumentu podpisanego elektronicznie wygenerowana dnia 2014.04.29

Strona 50 z 59

![](_page_50_Picture_38.jpeg)

z upoważnienia skarbnika Ewa Gąsiorek

Główny Księgowy / Skarbnik

data

80C0AED07092F0A8

Adam Struzik

Kierownik jednostki / Przewodniczący Zarządu

data

Kopia z dokumentu podpisanego elektronicznie wygenerowana dnia 2014.04.29

Strona 51 z 59

![](_page_51_Picture_38.jpeg)

z upoważnienia skarbnika Ewa Gąsiorek

Główny Księgowy / Skarbnik

data

80C0AED07092F0A8

Adam Struzik

Kierownik jednostki / Przewodniczący Zarządu

data

Strona 52 z 59

![](_page_52_Picture_38.jpeg)

z upoważnienia skarbnika Ewa Gąsiorek

Główny Księgowy / Skarbnik

data

80C0AED07092F0A8

Adam Struzik

Kierownik jednostki / Przewodniczący Zarządu

data

#### Kopia z dokumentu podpisanego elektronicznie wygenerowana dnia 2014.04.29

Strona 53 z 59

![](_page_53_Picture_38.jpeg)

z upoważnienia skarbnika Ewa Gąsiorek

Główny Księgowy / Skarbnik

data

80C0AED07092F0A8

Adam Struzik

Kierownik jednostki / Przewodniczący Zarządu

data

Kopia z dokumentu podpisanego elektronicznie wygenerowana dnia 2014.04.29

Strona 54 z 59

![](_page_54_Picture_38.jpeg)

z upoważnienia skarbnika Ewa Gąsiorek

Główny Księgowy / Skarbnik

data

80C0AED07092F0A8

Adam Struzik

Kierownik jednostki / Przewodniczący Zarządu

data

#### Kopia z dokumentu podpisanego elektronicznie wygenerowana dnia 2014.04.29

Strona 55 z 59

![](_page_55_Picture_37.jpeg)

z upoważnienia skarbnika Ewa Gąsiorek

Główny Księgowy / Skarbnik

data

Adam Struzik

Kierownik jednostki / Przewodniczący Zarządu

data

Strona 56 z 59

# 80C0AED07092F0A8

Kopia z dokumentu podpisanego elektronicznie wygenerowana dnia 2014.04.29

**BeSTia** 

![](_page_56_Picture_39.jpeg)

![](_page_56_Picture_40.jpeg)

z upoważnienia skarbnika Ewa Gąsiorek

Główny Księgowy / Skarbnik

data

80C0AED07092F0A8

Adam Struzik

Kierownik jednostki / Przewodniczący Zarządu

![](_page_57_Picture_38.jpeg)

z upoważnienia skarbnika Ewa Gąsiorek

Główny Księgowy / Skarbnik

data

Adam Struzik

Kierownik jednostki / Przewodniczący Zarządu

data

Strona 58 z 59

80C0AED07092F0A8

Kopia z dokumentu podpisanego elektronicznie wygenerowana dnia 2014.04.29

**BeSTia** 

![](_page_58_Picture_37.jpeg)

z upoważnienia skarbnika Ewa Gąsiorek

Główny Księgowy / Skarbnik

data

Adam Struzik

Kierownik jednostki / Przewodniczący Zarządu

data

**BeSTia** 

80C0AED07092F0A8

Strona 59 z 59

Kopia z dokumentu podpisanego elektronicznie wygenerowana dnia 2014.04.29